# **Estatística para Cursos de Engenharia e Informática, 4 ed.: Solução Analítica de Exercícios Selecionados**

Os capítulos 4 a 8 envolvem mais fortemente o raciocínio lógico, sendo, portanto, importante que o estudante faça bastante exercícios. Neste contexto, apresentamos, a seguir, a solução analítica dos exercícios especificados a seguir:

Capítulo 4: exercícios 23 e 32;

Capítulo 5: exercícios 24 e 28;

Capítulo 6: exercícios 7, 10 e 19;

Capítulo 7: exercícios 4 e 23;

Capítulo 8: exercício 27.

### **Cap. 4 – Probabilidade**

**23)** Um sistema tem quatro componentes que operam independentemente, sendo que cada componente tem probabilidade 0,1 de não funcionar. O sistema é ligado da seguinte forma:

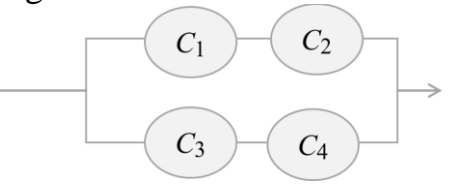

Determine a probabilidade de o sistema funcionar.

*Solução*.

Sejam os eventos:  $C_i$ : componente *i* funciona ( $i = 1, 2, 3, 4$ ) e  $S =$ sistema funciona.

$$
P(S) = P\{ (Caminho de baixo) \cup (caminho de cima) \} = P\{ (C_1 \cap C_2) \cup (C_3 \cap C_4) \}
$$

Usando a regra da soma de probabilidades:

$$
P(S) = P(C_1 \cap C_2) + P(C_3 \cap C_4) - P\{(C_1 \cap C_2) \cap (C_3 \cap C_4)\}\
$$

Como as componentes operam independentemente, temos:

 $P(S) = P(C_1) \times P(C_2) + P(C_3) \times P(C_4) - P(C_1) \times P(C_2) \times P(C_3) \times P(C_4) =$  $=(0,9)^{2}+(0,9)^{2}-(0,9)^{4}=0,6939$ 

- **32)** A caixa I tem 8 peças boas e 2 defeituosas; a caixa II tem 6 peças boas e 4 defeituosas; a caixa III tem 15 peças boas e 5 defeituosa.
	- **a)** Tira-se, aleatoriamente, uma peça de cada caixa. Determinar a probabilidade de serem todas boas.
	- **b)** Escolhe-se uma caixa ao acaso e tira-se uma peça. Determinar a probabilidade de ser defeituosa.
	- **c)** Escolhe-se uma caixa ao acaso e tira-se uma peça. Calcular a probabilidade de ter sido escolhida a caixa I, sabendo-se que a peça é defeituosa.

*Solução*.

a) Sejam os eventos *Bi*: peça boa extraída da caixa *C<sup>i</sup>* (*i* = 1, 2, 3).

$$
P(\text{ todas boas}) = P(B_1 \cap B_2 \cap B_3) = P(B_1) \times P(B_2) \times P(B_3) =
$$
  
=  $\frac{8}{10} + \frac{6}{10} + \frac{15}{20} = \frac{9}{25}$ .

b) Sejam os eventos *D*: peça defeituosa e *Ci*: seleção da caixa *i* (*i* = 1, 2,

3). Usando o teorema da probabilidade total, temos:  
\n
$$
P(D) = P(C_1) \times P(D | C_1) + P(C_2) \times P(D | C_2) + P(C_3) \times P(D | C_3) =
$$
\n
$$
= \frac{1}{3} \times \frac{2}{10} + \frac{1}{3} \times \frac{4}{10} + \frac{1}{3} \times \frac{5}{20} = \frac{1}{3} \times \frac{17}{20} = \frac{17}{60}.
$$

c) Usando o teorema de Bayes:

$$
P(C_1 | D) = \frac{P(C_1) \times P(D | C_1)}{P(D)} = \frac{\frac{1}{3} \times \frac{2}{10}}{\frac{17}{60}} = \frac{4}{17}.
$$

## **Cap. 5 – Variáveis Aleatórias Discretas**

- **24)** Suponha que o número de falhas em certo tipo de placa plástica tenha distribuição de Poisson, com taxa média de 0,05 defeito por m2. Na construção de um barco, é necessário cobrir uma superfície de 3m x 2m com essa placa.
- **a)** Qual é a probabilidade de que não haja falhas nessa superfície?

**b)** Qual é a probabilidade de que haja mais que uma falha nessa superfície? **c)** Na construção de 5 barcos, qual é a probabilidade de que pelo menos 4 não apresente defeito na superfície plástica.

*Solução*. Sejam as variáveis aleatórias:

 $X =$  Número de falhas por m<sup>2</sup>, supostamente Poisson com  $\lambda = 0.05$ .

 $Y =$  Número de falhas na superfície de 3m x 2m = 6m<sup>2</sup>, então *Y* tem distribuição de Poisson com  $\lambda = 6 \times 0.05 = 0.30$ .

a) 
$$
P(Y = 0) = p(0) = \frac{e^{-\lambda} \times \lambda^{y}}{y!} = \frac{e^{-0.3} \times (0.3)^{0}}{0!} = e^{-0.3} = 0,7408
$$

b)  
\n
$$
P(Y > 1) = 1 - [p(0) + p(1)].
$$
\n
$$
p(1) = \frac{e^{-\lambda} \times \lambda^{y}}{y!} = \frac{e^{-0.3} \times (0.3)^{1}}{1!} = (0.3)e^{-0.3} = 0,2222. \text{ Então:}
$$
\n
$$
P(Y > 1) = 1 - [0,7408 + 0,2222] = 0,037.
$$

c) Observar que, neste caso, temos outra variável aleatória envolvida na questão, que vamos definir como: *W* = *Número de barcos que não apresentam defeito, numa amostra de cinco barcos*; e queremos *P*(*W* ≥ 4). Podemos dizer que *W* é o resultado de cinco ensaios independentes com probabilidade  $p = 0,7408$ , a qual foi calculada no item (a). Então *W* tem distribuição binomial com parâmetros *n* = 5 e *p*  $= 0,7408.$ 

$$
P(W \ge 4) = p(4) + p(5).
$$

$$
p(4) = {5 \choose 4} \times (0,7408)^4 \times (1 - 0,7408)^1 =
$$
  
= 
$$
\frac{5!}{4!(5-4)!} \times (0,7408)^4 \times (0,2592) = 0,3903
$$
  

$$
p(5) = {5 \choose 5} \times (0,7408)^5 \times (1 - 0,7408)^0 = 0,2231
$$
 Logo:  

$$
P(W \ge 4) = p(4) + p(5) = 0,3903 + 0,2231 = 0,6134
$$

**28)** Um armazém é abastecido mensalmente, sendo que a taxa média de abastecimento é 30 unidades/dia, com desvio padrão de 3 unidades/dia. A demanda média é de 25 unidades/dia, com desvio padrão de 4 unidades/dia. Suponha que o abastecimento e a demanda sejam independentes e, além disso, a demanda e o abastecimento em um dia não alteram o abastecimento e a demanda nos dias seguintes. Qual é o valor esperado e o desvio padrão do excedente de produtos, no período de um mês?

*Solução*. Sejam as variáveis aleatórias:

- $A_i$  = Abastecimento no dia *i*;  $D_i$  = Demanda no dia *i*;
- $A = A_1 + A_2 + ... + A_{30} =$  Abastecimento no mês;
- $D = D_1 + D_2 + ... + D_{30} =$ Demanda no mês; e
- $Y = A D$  = Excedente no mês.

Temos:

$$
E(A_i) = 30
$$
;  $E(D_i) = 25$ ;  $V(A_i) = 3^2 = 9$ ; e  $V(D_i) = 4^2 = 16$ .

No mês:  $E(A) = E(A_1) + E(A_2) + ... + E(A_{30}) = 900$ 

$$
E(D) = E(D_1) + E(D_2) + ... + E(D_{30}) = 750.
$$

Como é suposto que  $A_i$  e  $A_j$  são independentes,  $\forall i, j = 1, 2, ..., 30$ , então:

$$
V(A) = V(A_1) + V(A_2) + ... + V(A_{30}) = 270 e
$$
  
\n
$$
V(D) = V(D_1) + V(D_2) + ... + V(D_{30}) = 480. \text{ Logo:}
$$
  
\n
$$
E(Y) = E(A - D) = E(A) + E(-D) = E(A) - E(D) = 900 - 750 = 150.
$$
  
\n
$$
V(Y) = V(A - D) = V(A) + V(-D) = V(A) + (-1)^2 V(D) =
$$
  
\n
$$
= V(A) + V(D) = 270 + 480 = 750. \text{ Portanto,}
$$
  
\n
$$
DP(D) = \sqrt{750} = 27,39.
$$

## **Cap. 6 - Variáveis Aleatórias Contínuas**

**7)** Seja *T* uma variável aleatória com distribuição exponencial. Usando a expressão de probabilidade condicional (Capítulo 4), mostrar que para qualquer *s*, *t* > 0, vale a seguinte relação, conhecida como propriedade de *falta de memória*:

$$
P(T > s + t \mid T > s) = P(T > t)
$$

*Solução.*

$$
P(T > s + t | T > s) = \frac{P\{(T > s + t) \cap (T > s)\}}{P(T > s)}
$$

Observar que:

$$
(T > s) \subseteq (T > s + t), \text{ já que } t > 0 \text{ e } s > 0. \text{ Logo:}
$$
  

$$
P(T > s + t | T > s) = \frac{P(T > s + t)}{P(T > s)} =
$$
  

$$
= \frac{e^{-\lambda(s+t)}}{e^{-\lambda s}} = \frac{e^{-\lambda t} \times e^{-\lambda s}}{e^{-\lambda s}} = e^{-\lambda t} = P(T > t)
$$

**16)** A vida útil de um certo componente eletrônico é, em média, 10.000 horas e apresenta distribuição exponencial. Após quantas horas se espera que 25% dos componentes tenham falhado?

*Solução.*

Seja *T* a variável aleatória que representa o tempo de vida do componente. É suposto que *T* tem distribuição exponencial com  $E(T) = 10.000$ . Considerando que  $E(T) = 1/\lambda$ , então temos que:  $\lambda = 1/10.000$ .

Para um dado  $t > 0$ , podemos ter  $P(T \le t) = 0,25$ . Então, para esse  $t,$  temos  $P(T > t) = 0.75 \Rightarrow e^{-\lambda t} = 0.75 \Rightarrow -\lambda t = \ln(0.75)$ . ln(0,75)  $t = -\frac{m(0, 0.00)}{1} = -10.000 \times \ln(0.75) \approx 2.877.$  $\lambda$  $\Rightarrow t = -\frac{\text{m}(0, 75)}{1} = -10.000 \times \ln(0, 75) \approx 2.877$ . Ou seja, 2.877 horas.

**19)** O tempo para que um sistema computacional execute uma determinada tarefa é uma variável aleatória com distribuição normal de média 320 segundos e desvio padrão de 7 segundos.

- **a)** Qual é a probabilidade de a tarefa ser executada entre 310 e 330 segundos?
- **b)**Se a tarefa é colocada para execução 200 vezes. Qual é a probabilidade dessa tarefa demorar mais que 325 segundos em pelo menos 50 vezes?

#### *Solução.*

a) Queremos  $P(310 \le X \le 330)$ , sendo *X* normal com média de 320 e desvio padrão de 7 segundos. Então, temos os escores padronizados:

$$
x_1 = 310 \Rightarrow z_1 = \frac{310 - 320}{7} \approx -1,43 \text{ e}
$$
  
 $x_2 = 330 \Rightarrow z_2 = \frac{330 - 320}{7} \approx 1,43$ 

7

 $Logo, P(310 ≤ X ≤ 330) ≅ P(-1,43 ≤ Z ≤ 1,43), sendo Z normal$ padrão. Assim:

$$
P(310 \le X \le 330) \approx 1 - 2 \times P(Z > 1, 43) = 1 - 2(0,0764) = 0,8472.
$$

b) Vamos calcular, primeiro, a probabilidade *p* de a tarefa demorar mais que 325 segundos numa particular vez:

$$
p = P(X > 325) = P\left(Z > \frac{325 - 320}{7}\right) = P(Z > 0, 71) = 0,2389.
$$

Seja *Y* a variável aleatória que representa o número de ocorrências do evento *demorar mais que 325 segundos*, nas 200 replicações do processo. Observe que podemos assumir que *Y* tem distribuição binomial com  $n = 200$  e  $p = 0,2389$ . Queremos calcular:  $P(Y \ge 50)$ .

Como *n* é grande, podemos supor que *Y* tem distribuição aproximadamente normal com:

$$
\mu = n \times p = 200 \times 0,2389 = 47,78 \text{ e}
$$

$$
\sigma = \sqrt{n \times p \times q} = \sqrt{200 \times 0,2389 \times (1 - 0,2389)} = 6,03
$$

Assim:

$$
P(Y \ge 50) \cong P\left(Z \ge \frac{49, 5 - 47, 78}{6, 03}\right) = P\left(Z \ge 0, 29\right) = 0,3859.
$$

*Obs*. Os resultados desse exercício são aproximados, porque resolvemos usando a tabela da distribuição normal padrão, arredondado o valor de *z* para duas decimais.

#### **Cap. 7 - Distribuições Amostrais e Estimação de Parâmetros**

**4)** Existem vários algoritmos computacionais que permitem gerar números aleatórios (ou, mais apropriadamente, números *pseudoaleatórios*) no intervalo [0, 1], com distribuição uniforme. Seja uma amostra aleatória simples formada pela geração independente de cem números

pseudoaleatórios em [0, 1], representada por (*X*1, *X*2, ..., *X*100). Seja *X* a média aritmética simples desses 100 números.

- **a)** Qual é o valor esperado e a variância de *X*1?
- **b)** Qual é a probabilidade de *X*<sup>1</sup> assumir um valor no intervalo [0,47; 0,53]?
- **c)** Qual é o valor esperado e a variância de *X* ?
- **d)** Qual é a distribuição de probabilidade de *X* ?
- **e)** Qual é a probabilidade de *X* assumir um valor no intervalo [0,47; 0,53]?

*Solução.*

a) 
$$
X_1 \sim U[0,1]
$$
  
\n
$$
E(X_1) = \int_0^1 x1 dx = \frac{x^2}{2} \Big|_0^1 = \frac{1}{2} - \frac{0}{2} = \frac{1}{2}
$$
\n
$$
E(X_1^2) = \int_0^1 x^2 1 dx = \frac{x^3}{3} \Big|_0^1 = \frac{1}{3} - \frac{0}{3} = \frac{1}{3}
$$
\n
$$
V(X_1) = E(X_1^2) - [E(X_1)]^2 = \frac{1}{3} - \left(\frac{1}{2}\right)^2 = \frac{1}{12}.
$$
\nb)  $P(0,47 \le X_1 \le 0,53) = \int_{0,47}^{0,53} 1 dx = 0,06$   
\nc)  $E(\overline{X}) = E(X_1) = \frac{1}{2}$   
\n
$$
V(\overline{X}) = \frac{V(X_1)}{n} = \frac{\frac{1}{12}}{100} = \frac{1}{1.200}.
$$

d) Como são *n* observações independentes com a mesma distribuição,  $U[0, 1]$ , e *n* é razoavelmente grande, então  $\overline{X}$  tem distribuição aproximadamente normal com média e variância calculados no item anterior.

e)  $P(0, 47 \le X \le 0.53) = ?$  Escores padronizados:

$$
z_1 = \frac{\overline{x}_1 - E(\overline{X})}{DP(\overline{X})} = \frac{0,47 - \frac{1}{2}}{\sqrt{\frac{1}{1.200}}} = -1,04
$$
  

$$
z_2 = \frac{\overline{x}_2 - E(\overline{X})}{DP(\overline{X})} = \frac{0,53 - \frac{1}{2}}{\sqrt{\frac{1}{1.200}}} = 1,04. \text{ Logo:}
$$
  

$$
P(0,47 \le \overline{X} \le 0,53) = P(-1,04 \le Z \le 1,04) =
$$
  
= 1 - 2(0,1492) = 0,7016

*Obs*. O resultado do último item é aproximado, porque resolvemos usando a tabela da distribuição normal padrão, arredondado o valor de *z* para duas decimais.

- **22)** Uma empresa tem 2.400 funcionários que usam o refeitório. Deseja-se extrair uma amostra para verificar o grau de satisfação dos funcionários em relação à qualidade da comida no refeitório. Em uma amostra piloto, extraída de forma aleatória, com  $n_0 = 31$  funcionários, o grau de satisfação teve nota média de 6,5 e desvio padrão de 2,0, numa escala de 0 a 10.
	- **a)** Determine o tamanho mínimo da amostra, supondo amostragem aleatória simples, com erro máximo de 0,3 unidades e nível de confiança de 95%.
- **b)** Considere que a amostra planejada no item anterior tenha sido realizada, resultando numa média de 5,20 e desvio padrão de 1,80 pontos. Construa o intervalo de 95% de confiança para o parâmetro  $\mu$ .
- **c)** Considerando o resultado do item anterior, você diria, com nível de confiança de 95%, que a nota média seria superior a cinco se a pesquisa fosse aplicada a todos os 2.400 funcionários? Justifique.
- **d)** Realizada a amostra planejada no item (a), suponha que 70 funcionários atribuíram notas iguais ou superiores a cinco. Apresente um intervalo de 95% de confiança para a porcentagem de funcionários de toda a empresa que atribuiriam notas iguais ou superiores a cinco.

*Solução.*

Tamanho da população: *N* = 2.400

Amostra piloto:  $n_0 = 31$ ,  $\bar{x}_0 = 6.5$  e  $S_0 = 2.0$ .

a) 
$$
n_0 = \frac{t_{0.95}^2 \times S_0^2}{E_0^2} = \left(\frac{2,42 \times 2}{0,3}\right)^2 = 185,32.
$$

Corrigindo pelo tamanto da população:  

$$
n \approx \frac{N \times n_0}{N \times +n_0 - 1} = \frac{2400 \times 185,32}{2400 + 185,32 - 1} = 172,11.
$$

Levando para o menor inteiro superior a esse valor mínimo, temos: *n*  $= 173.$ 

b) Sendo:  $n = 173$ ,  $\bar{x} = 5,20$  e  $S = 1,80$ ;

$$
\text{Erro padrão: } S_{\bar{x}} = \frac{S}{\sqrt{n}} \times \sqrt{\frac{N-n}{N-1}} = \frac{1,80}{\sqrt{173}} \times \sqrt{\frac{2.400 - 173}{2.400 - 1}} = 0,1319
$$

Intervalo de confiança:

$$
IC(\mu, 95\%) = \overline{x} \pm t_{0.95} S_{\overline{x}} = 5,20 \pm 1,96 \times 0,1319 = 5,20 \pm 0,26.
$$

- c) Não, pois o intervalo onde deve estar a verdadeira média abrange também valores menores ou iguais a cinco.
- d)  $\hat{p} = \frac{70}{150}$  $\mu = \frac{1}{100} = 0,4046$  $p = \frac{p}{173}$

e) 
$$
S_{\hat{p}} = \sqrt{\frac{\hat{p}(1-\hat{p})}{n}} \times \sqrt{\frac{N-n}{N-1}} = \sqrt{\frac{0,4046(1-0,4046)}{173}} \times \sqrt{\frac{2.400-173}{2.400-1}} = 0,3595
$$
  
\n $E = 1,96 \times 0,3595 = 0,0704$   
\n $IC(p,95\%) = \hat{p} \pm z_{0,95} S_{\hat{p}} = 0,4045 \pm 1,96 \times 0,0704 \approx 0,404 \pm 0,070.$ 

## **Cap. 8 – Testes de Hipóteses**

- **27)** O controle estatístico de um processo estabeleceu que pelo menos 80% dos produtos têm que estar com certo padrão de qualidade. Para verificar a validade desta afirmação, coleta-se uma amostra de 400 produtos, obtendo-se uma proporção de 76% em conformidade com o padrão de qualidade.
	- **a)** Com nível de significância de 1%, há evidência que o processo esteja em desacordo com o esperado?
	- **b)** Se o percentual real de itens satisfazendo o padrão de qualidade for 74%, qual é a probabilidade de se tomar uma decisão errada no item (a)?
	- **c)** Suponha que se queira identificar, com 95% de probabilidade, a falsidade de  $H_0$ , quando a proporção de itens no padrão for, na

realidade, igual a 74%. Considerando que o teste será realizado com 1% de significância, qual é o tamanho de amostra necessário?

*Solução.*

a) H<sub>0</sub>:  $p = 0.80$  vs. H<sub>1</sub>: $p < 0.80$ 

Observar que na hipótese nula colocamos uma igualdade no ponto limite de conformidade do produto.

Dado:  $n = 400$ ;  $\hat{p} = 0.80$ .

Sob  $H_0$ , o valor esperado de itens em conformidade com o padrão é:

$$
E(Y) = np_0 = 400(0,80) = 320
$$

Na amostra foi observado: *y* = 400(0,76) = 304. Fazendo a correção de continuidade, temos:  $y' = 304 + 0.5 = 304.5$ .

Estatística do teste:

$$
z = \frac{y' - np_0}{\sqrt{np_0(1 - p_0)}} = \frac{304, 5 - 320}{\sqrt{400(0, 8)(0, 2)}} \approx -1,94
$$

Pela tabela da distribuição normal padrão, temos:

$$
Valor-p = P(Z < -1,94) = 0,262
$$

Como o *valor-p* é maior que o nível de significância adotado para esse teste ( $\alpha$  = 0,01), então o teste aceita H<sub>0</sub>, ou seja, não há evidência, ao nível de significância de 1%, de que o processo esteja em desacordo com o padrão de qualidade.

b) A decisão errada, no caso, seria o teste aceitar  $H_0$ , quando o verdadeiro valor de *p* é 0,74 (erro tipo II). Logo, o cálculo que se precisa fazer é:

$$
\beta(0,74) = P\big(\text{decisão errada} \mid p = 0,74\big)
$$

Considerando a regra de decisão:

$$
Accita H_0 \Leftrightarrow z > z_c = -2,326
$$

Então:

$$
P\left(\text{decisão errada} \mid p = 0,74\right) = P\left(Z > -2,326 \mid p = 0,74\right) =
$$
\n
$$
= P\left(\frac{Y - np}{\sqrt{np_0(1 - p_0)}} > -2,326 \mid p = 0,74\right) =
$$
\n
$$
= P\left(\frac{Y - 320}{8} > -2,326 \mid p = 0,74\right) = P\left(Y > 301,392 \mid p = 0,74\right) =
$$
\n
$$
= P\left(Z > \frac{301,392 - 400(0,74)}{\sqrt{400(0,74)(0,26)}}\right) = P\left(Z > 0,6146\right) \cong
$$
\n
$$
\cong P\left(Z > 0,61\right) = 0,27.
$$

c) Usando:

$$
n = \left(\frac{z_{\alpha}\sqrt{p_0(1-p_0)} + z_{\beta}\sqrt{p(1-p)}}{p-p_0}\right)^2
$$

Temos:

$$
n = \left(\frac{2,326\sqrt{0,80(0,20)} + 1,645\sqrt{(0,74)(0,26)}}{0,74 - 0,80}\right)^2 = 758,04
$$

Aproximando para o inteiro imediatamente superior, temos o tamanho da amostra igual a *n* = 759.